### **TOGETHER STRONG.**

### U univention summit

# **Configuring, Deploying and Scaling Collabora Online**

Michael Meeks, Collabora Online

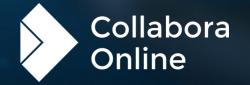

### **TOGETHER STRONG.**

### U univention summit

# **Configuration and customisation**

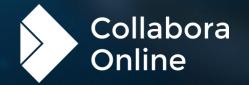

### Themeing

- » Change the UI to adopt your visual identity
  - >> With CSS, change the colours and other attributes

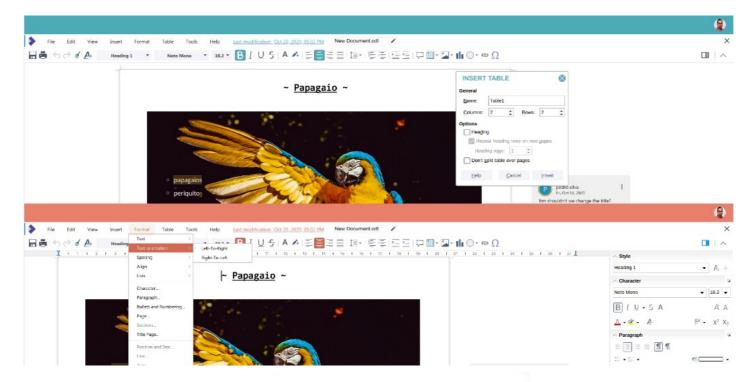

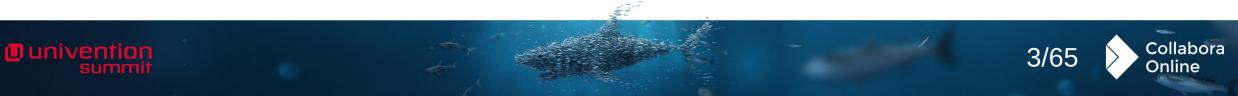

### **UI layout**

- » Decide which UI elements are visible
  - » Status bar

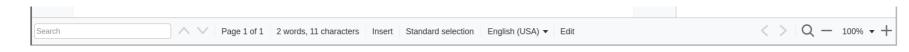

» Ruler

| X | 1 | 2 | 3 | 4 | 5 | 6 | 7 | 8 | 9 | 10 | 11 | 12 | 13 | 14 | 15 | 16 | 17 18 | 19

» Sidebar

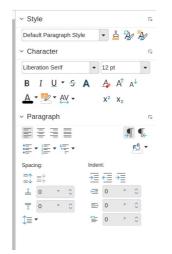

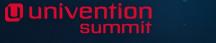

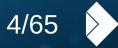

Collabora Online

### UI layout (2)

Univention

> Decide to use the traditional compact style UI

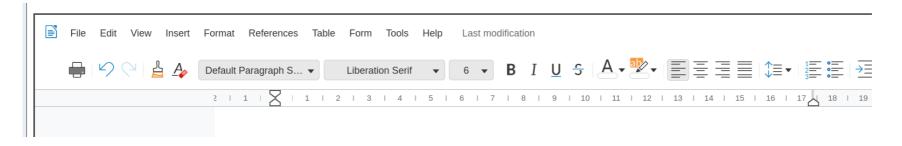

» or the newer tabbed interface

|   | File  | Home | Insert | Lay    | out      | Refere | ences          | Revie   | w Form | nat              | Form  | View | Hel      | D  |    |          |      |                             |            |
|---|-------|------|--------|--------|----------|--------|----------------|---------|--------|------------------|-------|------|----------|----|----|----------|------|-----------------------------|------------|
| 5 | Ê,    | × £  | Libe   | ration | Serif    |        |                | ▼ 12 pt | -      | · A <sup>↑</sup> | A↓    |      | <u> </u> | €  | Ţ  | <b>∮</b> | ¶.   | Default Paragr<br>Heading 4 | Text Body  |
| 0 | Paste |      | B      | Ι      | <u>U</u> | S      | X <sub>2</sub> | x² ↔    | • 🌺 •  | Α                | •     |      | = =      |    |    | • 🔊      | ⊃ ▼  | Heading 4                   | Title      |
|   |       |      | 2      |        | 1   2    | Ζ ι 1  | LI 2           | 2   3   | 4      | 5 I              | 6 I 7 | 8    | 9        | 10 | 11 | 12       | 13 I | 14   15   16                | 17 18   19 |

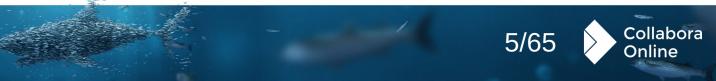

### Configure

- » Add UI to select files
- » When the user wants to insert an image
- » To save file under a new name
- Insert a button with a custom action
- » An existing command in Collabora Online
- » A custom feature you implement
- » You can show / hide elements of the existing UI
- » Buttons and menus
- » Status bar, ruler, etc.

O univentio

» Customise error messages

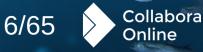

### Integrate

- » You can decide what your application does in response of some Collabora Online actions
- » Connect your user list when collaborating
- » Mentions
- » Avatars
- » Manage the storage of the documents, and their access.

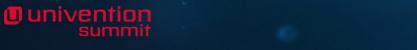

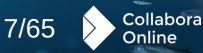

### **TOGETHER STRONG.**

### U univention summit

# Kubernetes

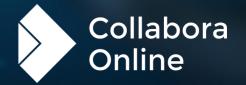

### **Kubernetes references: 1&1**

- » 1&1: runs mail.com, GMX.DE ...
  - » 10's of millions of users
  - » Deployed on Kubernetes
    - > 50+ pods for editing, 50+ pods for viewing
    - » 35k documents edited / 24 hours
    - » 600k documents viewed / 24 hours.
  - » Contributed our initial Helm chart (since much improved)
  - » Helped to implement Prometheus monitoring
    - >> Easy beautiful charts in Grafana & Prometheus Operator
  - » Video talk on their integration & Kubernetes setup

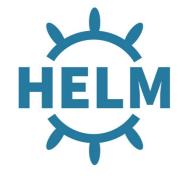

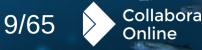

### **Kubernetes references:**

**Technical University Berlin** 

- » A technology leader in German Universities
  - » 15k total users using COOL
  - » Seven schools with 34,900 students
  - » Providing a service for many other German universities
- » Deployed with:
  - » Helm3 chart
  - » Flexible (fixed) sizing for horizontal pod allocation
  - » Usually, they deploy 16 pods. They found that the CPU usage is not heavily loaded.

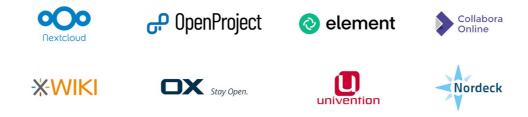

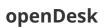

Ounivention

- » Kubernetes based
- » Public details in OpenCoDE

https://www.openproject.org/blog/sovereign-workplace/ https://gitlab.opencode.de/bmi/souveraener\_arbeitsplatz/info#opendesk https://gitlab.opencode.de/bmi/souveraener\_arbeitsplatz/info#opendesk

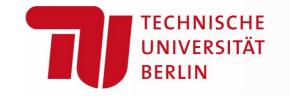

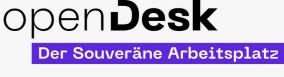

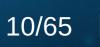

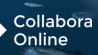

### **Collabora Online helm chart**

- » Easy to deploy using helm chart
- » Available on artifacthub.io
- » Support for dynamic config

Duniventio

- » For big setups, you maybe not want to restart every pod to modify WOPI hosts, therefore it is possible to setup an additional webserver to serve a ConfigMap for using Remote/Dynamic Configuration
- » Works well with Prometheus Operator (Helmchart) and there is setup of Grafana

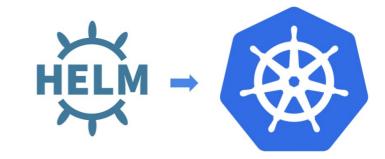

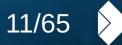

Collabora

Dnline

### **TOGETHER STRONG.**

### U univention summit

## **COOL Controller Improvements**

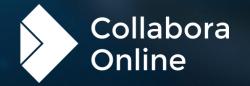

### **Current setup**

Univention

### **Static routing on WOPISRC**

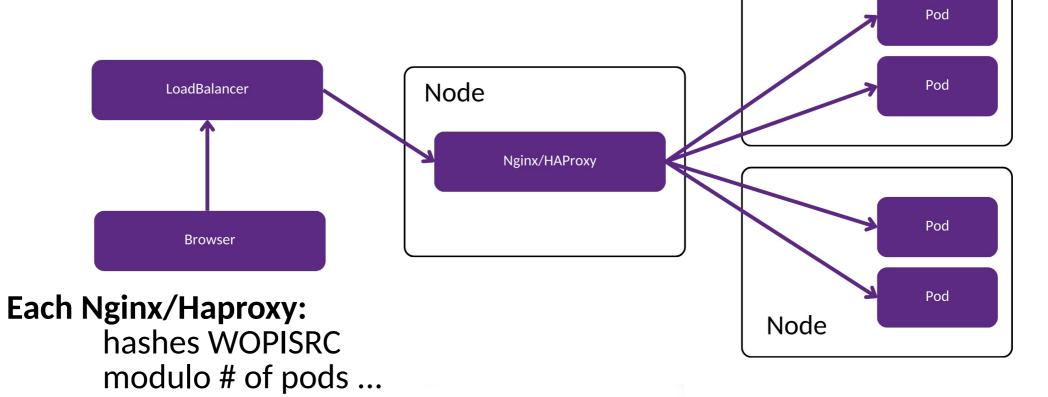

Node

Collabora Online

13/65

### **New cool-controller setup**

### **Controller manages pod scaling**

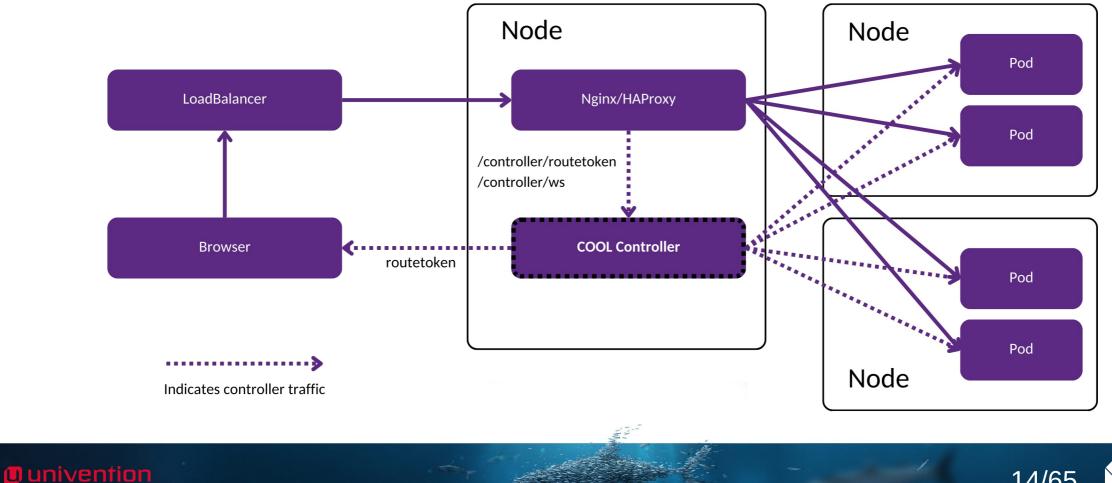

14/65 Collabora

### Improving autoscaling

» Without COOL controller requires static configuration

- » Routing by WOPISRC is based on the number of pods
  - >> If cluster auto-scales up/down this number changes
- » New users could end up on the wrong pod
  - Splits the document and copy-paste stops working
- >> Improved access to COOL admin console of individual pods

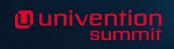

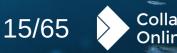

### Improving autoscaling

- When cluster topology changes, cool-controller creates a hash map of ServerId A RouteToken by sending /capabilities requests to each pod
- » RouteToken is a random token that identify to which pod request should end up
  - » Like a ZIP code for postage
- » If RouteToken is present in any request done to COOL, the request like opening a document, copy-paste etc will always go to the correct pod.
- » Every request to open a document goes to controller first and controller sends user URI for websocket connection with amended RouteToken parameter of the least loaded pod
- » Controller also sends respective routetoken to server pods so copy-paste request are handled smoothly

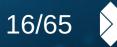

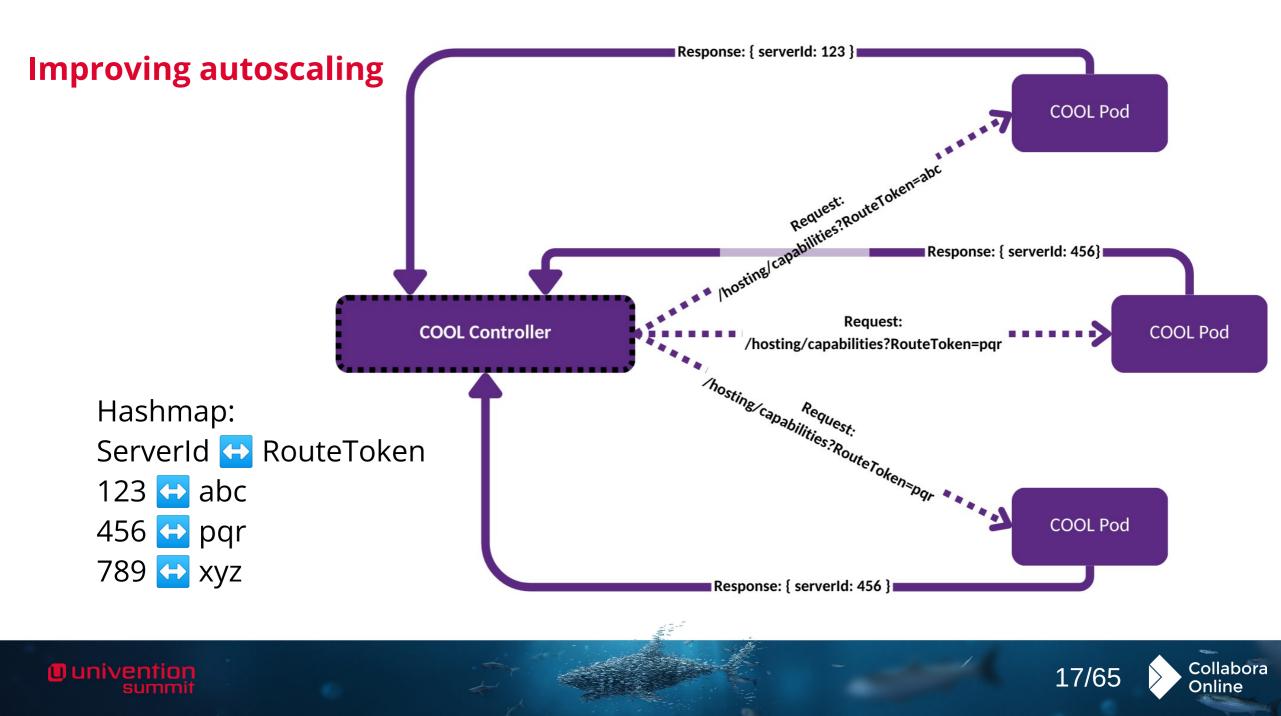

### Improving Load Distribution

- > When new pods have been spawned:
  - » COOL-controller tries to migrate documents from busy pods to newly spawned least loaded pods.
- » Migration is strategic:
  - >> We choose first read-only, idle, few-user pods to minimize disruption
- » Migration is smooth:
  - >> With new COOL versions retains user focus in the document
- This optimization results in an enhanced user experience and smoother collaborative editing.

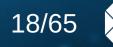

### Load Scaling Example – Target Pod Utilisation <70%

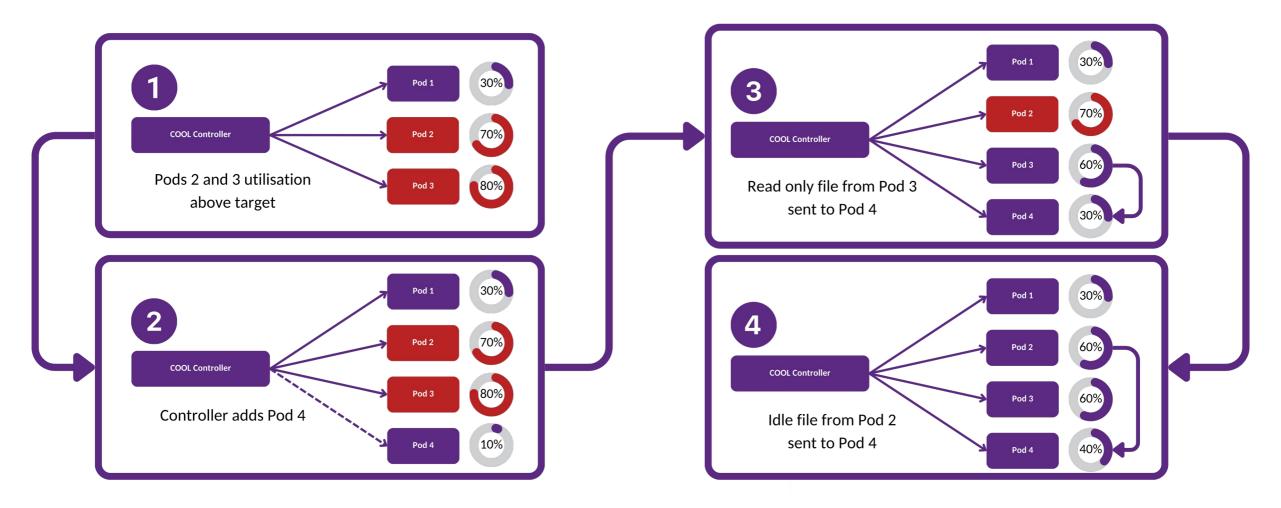

Univention

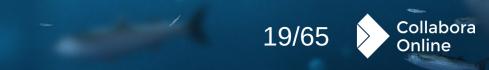

### Load Scaling Example – Pod Under-utilisation

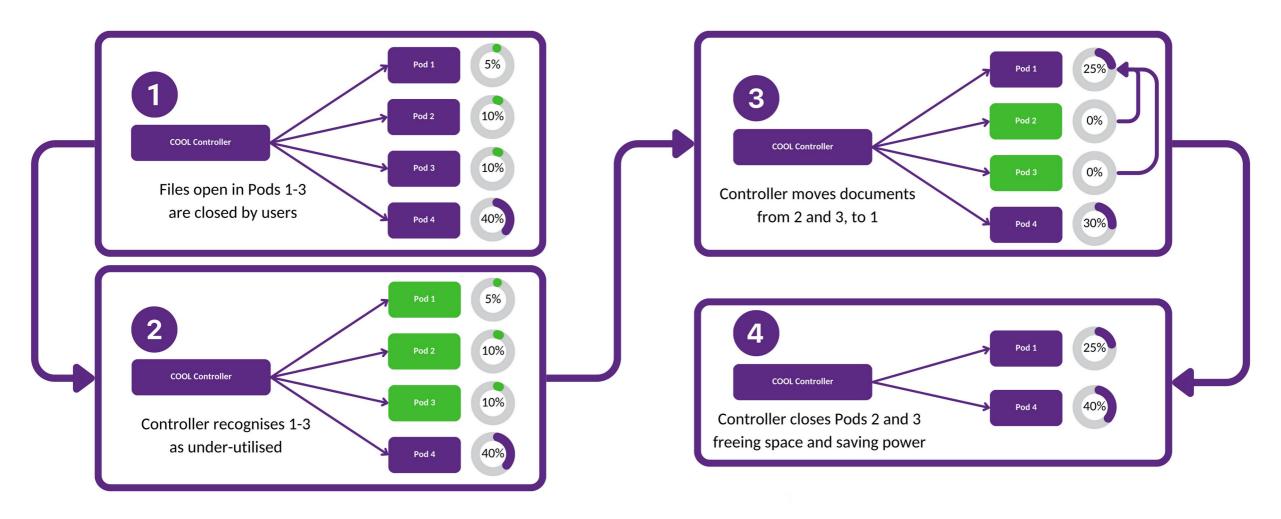

univention

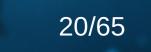

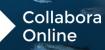

#### Collabora Online Development Edition (unbranded) - Admin console

#### ← Pods

Univention summit

collabora-online-6c8fcdbbd7-zc75n

collabora-online-6c8fcdbbd7-nsbbj

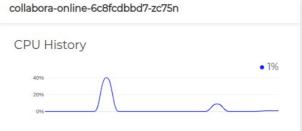

#### Memory History

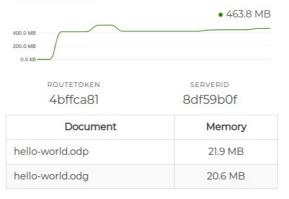

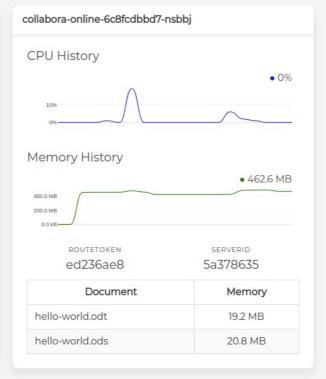

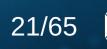

Collabora Online

### **Benefits**

Univention

- » Ensures session consistency in document editing.
- » Mitigates performance degradation during scale events.
- » Simplifies management with a cluster overview.
- » Highly Available
  - » Multiple COOL-controllers can be run concurrently.
  - » COOL-controller uses the kubernetes leaderelection api to achieve high availability.
- > There is one leader pod and multiple follower pods.
  - >> If leader pod dies a follower pod will quickly become leader.
  - > This rapid transition only affects new users connecting to documents.
- » Easy to deploy by using helm chart of the controller.

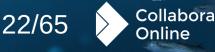

### **Kubernetes conclusions**

- » Kubernetes
  - » Used in many large deployments
  - » Easy to deploy, use & monitor
  - » Few want to be reference customers
- > Collabora is investing to improve auto-scaling
  - >> This will also improve Admin-console management.

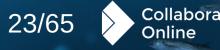

### **TOGETHER STRONG.**

### U univention summit

### Recent Features Accessibility

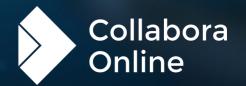

In univentior

Dark mode + view settings

>> Per view settings, allows us to render views differently including various options such as showing non-printing characters or spell checking underlines in different views, in addition to Dark Mode.

| <b>ر</b> |                        |                        | Insert Layout                                   | Data Reviev                                     | v Format V<br>A+ ∓      | iew Help<br>★ <b>≚</b> ፲ | 這 <u>¶</u> (              |
|----------|------------------------|------------------------|-------------------------------------------------|-------------------------------------------------|-------------------------|--------------------------|---------------------------|
| 2        | Paste                  | 🗶 В I                  | <u>∪</u>                                        | X² 🗔 • 🏊                                        | • <u>A</u> • <u>E</u>   | ∃∃≣                      | ⊒, ¶                      |
| F9       | f×                     | Σ• =                   |                                                 |                                                 |                         |                          |                           |
|          | J x                    | 2                      |                                                 |                                                 |                         |                          |                           |
|          | A                      | В                      | с                                               | D                                               | E                       | F II                     | G                         |
|          | CELL FOR               | MAT TEST               | DOCUMEN                                         | Т                                               |                         |                          |                           |
| 2        |                        |                        |                                                 |                                                 |                         |                          |                           |
| 3        | 3 - ALIGNMEI           | NT                     |                                                 |                                                 |                         |                          |                           |
| 4<br>5   | 3.1 - ROTATION         |                        |                                                 |                                                 |                         |                          |                           |
| 5<br>6   | 15° clock              | 45° clock              | 90° clock                                       | 15° counterc                                    | 45° counterc            | 90° counterc             | Stacked                   |
|          | 10 01001               |                        |                                                 |                                                 |                         |                          | Otdoked                   |
| 7        |                        |                        |                                                 |                                                 |                         |                          |                           |
|          | Text                   | Not.                   | Text                                            | Text                                            | 10th                    | ext                      |                           |
| 8        |                        | 77                     | Xt                                              | Tere                                            | ~*                      | <u> </u>                 |                           |
| 9        | 3.2 - HORIZONT         | AL ALIGNMENT           |                                                 |                                                 |                         |                          |                           |
| 10       | General                | Left                   | Center                                          | Right                                           | Fill                    | Center Across            | Selection                 |
| 11       | Text                   | Text                   | Text                                            |                                                 | TextTextText            | Te                       | ext                       |
| 12       | Text                   | Text                   | Text                                            | Tex                                             |                         |                          |                           |
|          | Text in first          | Text in first          | Text in first                                   |                                                 | Text in first           | ¥                        |                           |
| 13       | line.                  | line.                  | line.                                           |                                                 | line.                   |                          |                           |
|          |                        | Text in second         | Text in second<br>line.                         |                                                 | Text in second<br>line. |                          | first line.<br>cond line. |
| 14       | line.<br>Justify       | line.<br>Distributed   | Justify                                         | Distributed                                     | line.                   | Text in se               | cond line.                |
|          |                        |                        |                                                 |                                                 |                         |                          |                           |
|          | Tout in final          | Tout in first          | Text in first<br>line<br>Text in second<br>line | Text in first<br>line<br>Text in second<br>line |                         |                          |                           |
| 15       | Text in first<br>line. | Text in first<br>line. | Text in<br>tt in sec                            | Text in first<br>line<br>t in seconc<br>line    |                         |                          |                           |
|          |                        | Text in second         | in f                                            | in f                                            |                         |                          |                           |
|          | line.                  | line.                  |                                                 | first<br>ine.<br>iond<br>line.                  |                         |                          |                           |
| 16       | General                | Latin text             | Complex text                                    | Number                                          | Boolean                 | Error                    |                           |
| 17       |                        | Text                   | עברית                                           | 1                                               | TRUE                    | #N/A                     |                           |
|          | < > × +                | Font Numbe             | r Format Alignr                                 | nent Protection                                 | Border Fil              |                          |                           |
|          |                        |                        |                                                 |                                                 |                         |                          |                           |
| Search   |                        |                        | Sheet 3 of 6   Sel                              | ect multiple cells                              | Insert mode: ina        | tive   English (U        | K) 🔻   Standard           |

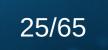

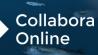

Keyboard accelerators

- » Expansion for languages
  - » Keyboard shortcuts have been expanded to allow all users to be able to use their own language's keyboard shortcuts when editing a file collaboratively.
  - Holding down the 'Alt' key will also highlight options for learnability.

# V C File Home Insert Layout References Review Formation ZZ V V V V V V V V V V V V V V V V V V V V V V V V V V V V V V V V V V V V V V V V V V V V V V V V V V V V V V V V V V V V V V V V V V V V V V V V V V V V V V V V V V V V V V V V V V V V V V V V V V V V V V V V V V V V V V V V V V V V V V V V V V

For the Exact Sales Amount indicated below, I the Se Vehicle described below to the Buyer, acknowledge t authority to sell it, warrant the Vehicle to be free of an information given is true and correct to the best of my

#### Vehicle Information

| VEHICLE IDENTI | FICATION NUMBER (VIN#) | E |
|----------------|------------------------|---|
| YEAR           | MAKE                   | M |
| ODOMETER REA   | DING (Miles)           | s |

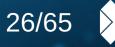

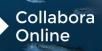

Vehicle B

| <b>ז. % ד</b><br><sup>ste</sup> ר א |                                                                                                    |                                                                                    |  |  |  |  |  |  |  |
|-------------------------------------|----------------------------------------------------------------------------------------------------|------------------------------------------------------------------------------------|--|--|--|--|--|--|--|
|                                     | Collabora Online comes with <b>Long Term Support</b> , and can be integrated in any web-<br>based solution, such as File Share and Sync solutions, Document Management<br>Systems, Groupware or custom build software.<br>All Long Term Support releases are supported for 3 years, with a <b>perpetual license</b> ,<br>annual subscription to <b>security maintenance and updates</b> , an <b>SLA</b> , and Level 3 (code |                                                                                    |  |  |  |  |  |  |  |
|                                     | fix) support (other levels are provided by our <b>Excellent Interoperability</b>                                                                                                    | <ul> <li>Excel/Calc</li> <li>spreadsheets: .xls, .xlsx, .xlt, .xltx, .o</li> </ul> |  |  |  |  |  |  |  |

Page Navigation

Univention

Navigator functionality is
 viewable in the sidebar,
 allowing you to jump to each
 section by simply clicking the
 headings.

| lp                                                             |                                                                                                    | Sailing Yacht.oo   | it                    |                                                                                                    |                                                         |             | := | ×  |
|----------------------------------------------------------------|----------------------------------------------------------------------------------------------------|--------------------|-----------------------|----------------------------------------------------------------------------------------------------|---------------------------------------------------------|-------------|----|----|
| ⊑, ⊈<br>                                                       | Default Paragr Text Body Heading 4 Title                                                                                                    | Headir<br>Subtitle | Heading<br>Quotations | Heading 3                                                                                                    | 🕞 Insert Ta                                             | ble ▼<br>₹. | Đ  | >> |
| rsue pirates                                                   | ailing vessels that the <u>Dutch</u> .<br>and other transgressors around<br><u>w Countries.[7]</u>                                                                                                    | +                  |                       |                                                                                                    | yacht<br>tymology<br>listory<br>Evolution<br>Cruising y |             | gn |    |
|                                                                |                                                                                                    |                    |                       | <ul> <li>Images</li> <li>Image3</li> <li>Image2</li> <li>Image4</li> <li>Bookmark</li> <li>firstHeat</li> </ul> | Racing yac                                              | tts         |    |    |
| here a varie<br>its for the el<br>his restorat<br>https://en.w | t time exiled in Europe and<br>ety of <i>jachten</i> were already well<br>lite classes since the beginning<br>ion to the English crown,<br>rel useble, which included at<br>ikipedia.org/wiki (a) (b)<br>r, romowea, grune mist open<br>h waters.[8] | ⊕,                 |                       | cite_ref<br>cite_ref<br>cite_ref                                                                                | -2<br>-3<br>-:3_4-0<br>-Perry_5-0<br>-6                 |             |    |    |

h (UK) ▼ | Edit

∧ ∨ | Q − 100% + +

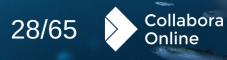

Initial screen reader support

 Designed to assist users with visual impairments, this feature will unlock a world of possibilities, ensuring everyone can participate fully in online collaboration.

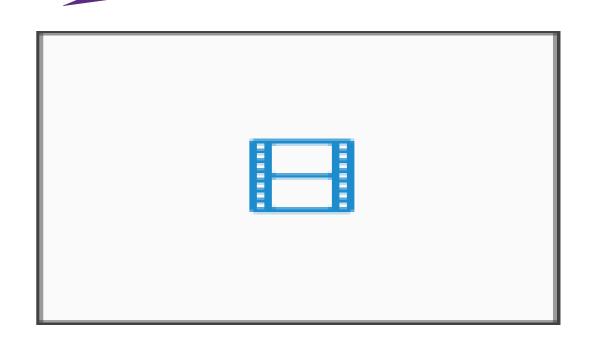

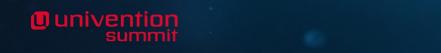

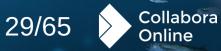

Ounivention

JS-Dialogs for screen reader functionality

 Screen readers can now access menus, toolbars and dialogs.
 Many more of our ~thousand dialogs are rendered on the client side using Javascript,
 HTML widgets with WebARIA annotation.

| Paragraph         |              |                                                                                                    |                 | ×     |
|-------------------|--------------|----------------------------------------------------------------------------------------------------|-----------------|-------|
| Indents & Spacing | g Alignment  | Text Flow                                                                                                    | Asian Typograph | Y     |
| Outline & List    | Tabs Drop C  | aps Border                                                                                                    | s Area          |       |
| Transparency      |              |                                                                                                    |                 |       |
| None              | lor Gradient | Image                                                                                                    | Pattern         | latch |
| attern            | Options      |                                                                                                    | Preview         |       |
|                   | Foregra      | editor:<br>A diversional of the second of the second of the |                 |       |
| Help              |              |                                                                                                    | Can             | Cel   |

A complex example Javascript dialog

30/65

Collabora

Online

Built in accessibility checker

Discover and fix accessibility
 problems in your documents
 before publishing them, and
 before your users suffer them.

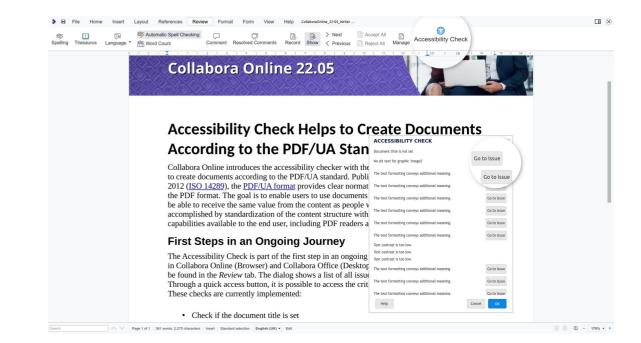

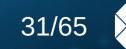

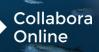

Generating accessible PDFs with PDF/UA export

Tagged PDF, PDF forms,
 Universal Accessibility for PDFs,
 and many more options when
 exporting available in last year.

| PDF Options                           | >                                        |  |  |  |  |  |
|---------------------------------------|------------------------------------------|--|--|--|--|--|
| General Initial View User Interface   | Links Security                           |  |  |  |  |  |
|                                       | General                                  |  |  |  |  |  |
|                                       | Hybrid PDF (embed ODF file)              |  |  |  |  |  |
|                                       | Archive (PDF/A, ISO 19005)               |  |  |  |  |  |
| Range                                 | PDF/A version: PDF/A-3b                  |  |  |  |  |  |
| All                                   | Universal Accessibility (PDF/UA)         |  |  |  |  |  |
| O Pages:                              | Tagged PDF (add document structure)      |  |  |  |  |  |
| Selection                             | Create PDF form                          |  |  |  |  |  |
| Images                                | Submit format: FDF                       |  |  |  |  |  |
| O Lossless compression                | Allow duplicate field names              |  |  |  |  |  |
| JPEG compression Quality: 90 %        |                                          |  |  |  |  |  |
| Reduce image resolution to: 300 DPI 🔹 | Export outlines                          |  |  |  |  |  |
| Watermark                             | Export placeholders                      |  |  |  |  |  |
| Sign with watermark                   | Comments as PDF annotations              |  |  |  |  |  |
|                                       | Comments in margin                       |  |  |  |  |  |
|                                       | Export automatically inserted blank page |  |  |  |  |  |
|                                       | Use reference XObjects                   |  |  |  |  |  |
| Help                                  | Cancel Export                            |  |  |  |  |  |

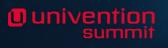

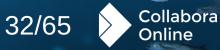

Generating electronic books with EPUB export

- Ideal for accessible book
   readers, as well as many other
  - use-cases.

Univention

| EPUB Export    | ×                             |
|----------------|-------------------------------|
| General        |                               |
| Version:       |                               |
| EPUB 3.0       | •                             |
| Split method:  |                               |
| Heading        | •                             |
| Layout method: |                               |
| Reflowable     | •                             |
| Metadata       |                               |
| Identifier:    |                               |
| Title:         |                               |
| Author:        |                               |
| Language:      |                               |
| Date:          | 2022-12-15T14:01:30.423839470 |
| Help           | Cancel                        |

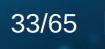

Collabora

Online

### **TOGETHER STRONG.**

### U univention summit

### Recent Features Performance

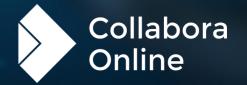

### Performance

Image: Comparison of the second second se

#### A faster, slicker experience

- Memory trimming on idle: cleans caches
   & frees up memory
- Swap out compressed image data as well as uncompressed
- » Faster load of large spreadsheets
- Significantly reduced re-rendering (even more pending)
- » Style re-thumbnailing redux

- > Improved tile pre-loading (with more caching work queued)
- » Clamp over-sizing of threads
- » Accelerated transparent text rendering
- Avoid background whole document renders
- » RLE tile encoding (pending)

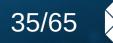

Collabora

Online

### Performance

#### Memory optimization

- » Less memory; used effectively
- Run-length encoding delta cache makes it far smaller and faster to use.
   Compressed image data swapping to reduce footprint. Trimming caches & allocators on idle. Larger compressed browser-side tile cache. Monotonic timestamp cache synchronization & expiry.

- » Saving power, and going faster.
- Reduced invalidation & re-rendering.
   Improved user prediction & pre-loading for better latency. Accelerated style
   previewing & thumbnailing. Optimized
   pixel manipulation & un-pre multiplication. Accelerated scrolling & Javascript rendering.

Univention summit

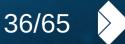

Collabora

Online

#### Performance

Performance tuning

• univention

- Much faster for many operations –
   for example multiple users to join
   a shared Writer document and
   scroll through a long, heavy Writer
   document.
- Improved threading of tile
   compression
- » AVX2 optimized RLE compression
- Long term profiling of demo
   servers & targetted optimization ...

Joining Writer Shared Document

Writer document with 5 pages. 20 users joining simultaneously, until all clients rendered. perf stat -e cycles

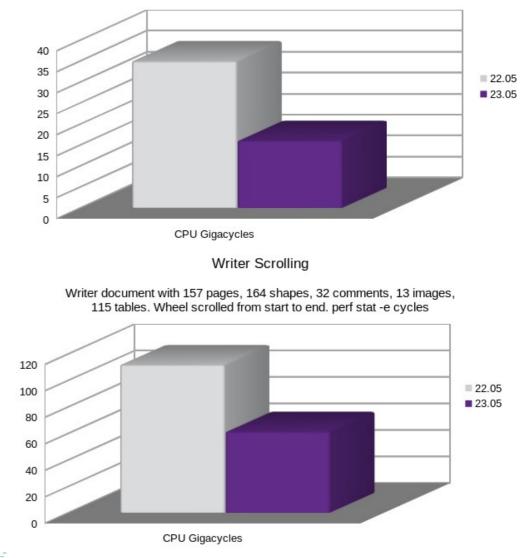

Smaller is better!

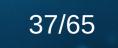

Collabora

Impress Full Screen Presentation Generation

60 graphics heavy slides. Wall clock time.

#### Performance

#### Performance tuning

Reduced time to load graphic
 heavy Impress slide decks, and
 comment heavy Calc
 spreadsheets.

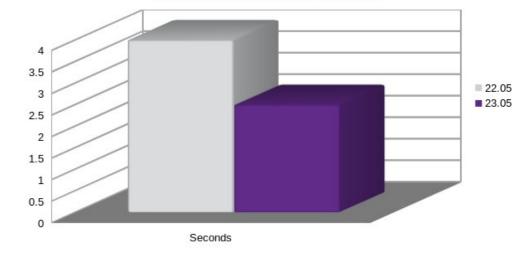

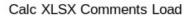

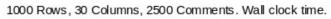

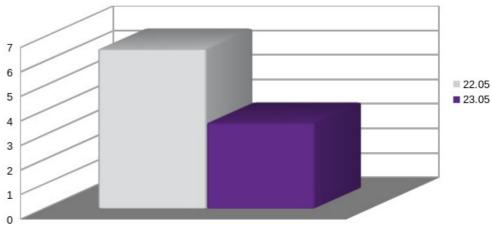

Seconds

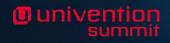

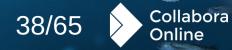

#### U univention summit

### Recent Features Interoperability

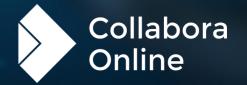

Quniventio

Multi-stop gradients – improved rendering

The renderer has been >> enhanced and can now handle even more complex gradients. You can now turn up the visual appeal of your document by incorporating multi-stop gradients into shapes, borders, and other elements.

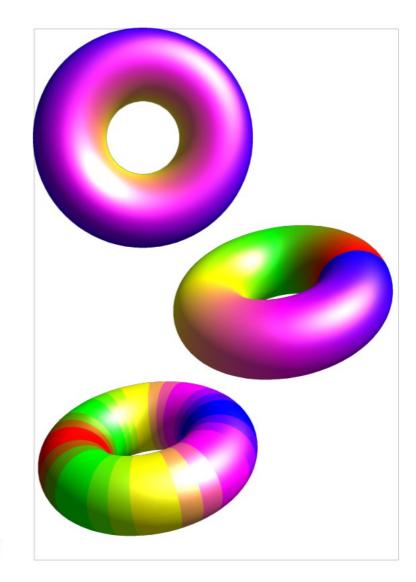

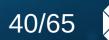

Collabora

64 bit Zip support – handling huge data sets

The Zip64 standard extends
 numerous internal limitations in
 the XLSX and ODS formats used
 to compress documents. Editing
 and working with huge
 spreadsheets is now possible.

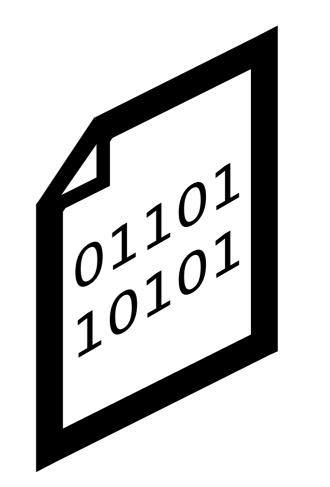

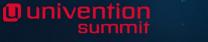

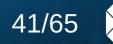

Collabora

• univentio

Compact Pivot Tables for Calc Spreadsheets

Preserve the compact view and
 layout of Pivot Tables created in
 Excel with a more compact
 layout avoiding the possibility of
 incorrect cell references.

| К            | L   |    | м   | N                |
|--------------|-----|----|-----|------------------|
| Sum of Val   | D   |    |     |                  |
| Row Labels 🔻 | ddd |    | ddx | Total Result     |
| ⊡aaa         |     | 13 | 18  | 31               |
| ⊟bbb         |     | 10 |     | 10               |
| CCC          |     | 10 |     | 10               |
| ⊟bbx         |     | 3  | 9   | 12               |
| ccc          |     | 3  |     | 3                |
| ссх          |     |    | 9   | 9                |
| ⊟bxx         |     |    | 9   | 9                |
| ссх          |     |    | 9   | 9                |
| ⊟aax         |     | 15 | 11  | 26               |
| ⊟bbb         |     | 10 | 4   | 14               |
| CCC          |     | 8  | 4   | 12               |
| ссх          |     | 2  |     | 2                |
| ⊟bbx         |     | 5  |     | 2<br>5<br>5<br>7 |
| CCC          |     | 5  |     | 5                |
| ⊟bxx         |     |    | 7   |                  |
| ссх          |     |    | 7   | 7                |
| ⊟axx         |     | 12 | 12  | 24               |
| ⊟bbb         |     |    | 5   | 5                |
| ссх          |     |    | 5   | 5                |
| ⊟bbx         |     | 9  | 7   | 16               |
| ссх          |     | 9  | 7   | 16               |
| ⊟bxx         |     | 3  |     | 3                |
| ccc          |     | 3  |     | 3                |
| Total Result |     | 40 | 41  | 81               |

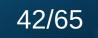

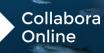

| К            | L   | М   |     | Ν  | 0   | Р                |
|--------------|-----|-----|-----|----|-----|------------------|
| Sum of Val   |     |     | D   |    |     |                  |
| A            | B   | С 💌 | ddd |    | ddx | Total Result     |
| aaa          |     |     |     | 13 | 18  | 31               |
|              | bbb |     |     | 10 |     | 10               |
|              |     | ссс |     | 10 |     | 10               |
|              | bbx |     |     | 3  | 9   | 12               |
|              |     | ссс |     | 3  |     | 3                |
|              |     | ссх |     |    | 9   | 9<br>9           |
|              | bxx |     |     |    | 9   |                  |
|              |     | ссх |     |    | 9   | 9                |
| aax          |     |     |     | 15 | 11  | 26               |
|              | bbb |     |     | 10 | 4   | 14               |
|              |     | ссс |     | 8  | 4   | 12               |
|              |     | ссх |     | 2  |     | 2                |
|              | bbx |     |     | 5  |     | 5                |
|              |     | ссс |     | 5  |     | 2<br>5<br>5<br>7 |
|              | bxx |     |     |    | 7   | 7                |
|              |     | ссх |     |    | 7   | 7                |
| ахх          |     |     |     | 12 | 12  | 24               |
|              | bbb |     |     |    | 5   | 5                |
|              |     | ссх |     |    | 5   | 5                |
|              | bbx |     |     | 9  | 7   | 16               |
|              |     | ссх |     | 9  | 7   | 16               |
|              | bxx |     |     | 3  |     | 3                |
|              |     | ссс |     | 3  |     | 3                |
| Total Result |     |     |     | 40 | 41  | 81               |

| К            | L   | м    | N                  |
|--------------|-----|------|--------------------|
| Sum of Val   | D   | ·    |                    |
| Row Labels 🔻 | ddd | ddx  | Total Result       |
| ⊡aaa         | 1   | 3 18 | 31                 |
| ⊟bbb         | 1   | D    | 10                 |
| CCC          | 1   | D    | 10                 |
| ⊟bbx         |     | 39   | 12                 |
| CCC          |     | 3    | 3                  |
| CCX          |     | 9    |                    |
| ⊟bxx         |     | 9    | 9                  |
| ссх          |     | 9    | 9                  |
| ⊟aax         | 1   | 5 11 | 26                 |
| ⊟bbb         | 1   | ) 4  | 14                 |
| CCC          |     | 3 4  | 12                 |
| CCX          |     | 2    | 2                  |
| ⊟bbx         |     | 5    | 2<br>5<br>5<br>7   |
| CCC          |     | 5    | 5                  |
| ⊟bxx         |     | 7    | 7                  |
| CCX          |     | 7    | 7                  |
| ⊟axx         | 1   | 2 12 | 24                 |
| ⊟bbb         |     | 5    | 24<br>5<br>5<br>16 |
| CCX          |     | 5    | 5                  |
| ⊟bbx         |     | 7    | 16                 |
| CCX          |     | 7    | 16                 |
| ⊟bxx         |     | 3    |                    |
| CCC          |     | 3    | 3                  |
| Total Result | 4   | ) 41 | 81                 |

Univention summit

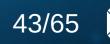

-

Collabora Online

Table style design

Ounivention

You can now modify table styles and create new ones in Impress and Draw. Modified styles are saved into documents, and can be shared via templates. You can access this function by right-clicking on a design in the Table Design Sidebar panel.

| ► ✓ ☑ File Ho<br>File Ho<br>Properties 🚠 🛱 🛱 | me Insert Layout Review Format <b>Table</b> Vi<br>EE Merge Cells  Select Table  Select Column<br>M Split Cells  Delete Table  Select Row                                                                                                    | iew Help<br>T + + +<br>III = III III |
|----------------------------------------------|----------------------------------------------------------------------------------------------------|--------------------------------------|
|                                              | Insert Graphic<br>Insert Table<br>Form field forms<br>Text document Features<br>Columns<br>Format Page                                                                                                    | ✓<br>✓<br>✓<br>✓                     |
|                                              | Table Design                                                                                                    |                                      |
|                                              | Header row First column                                                                                                    | > > > > > > >                        |
| Search                                       | Total row     Last column       Banded rows     Banded columns       *     •       •     •       •     •       •     •       •     •       •     •       •     •       •     •       •     •       •     •       •     •       •     •       •     •       •     •       •     •       •     •       •     •       •     •       •     •       •     •       •     •       •     •       •     •       •     •       •     •       •     •       •     •       •     •       •     •       •     •       •     •       •     •       •     •       •     •       •     •       •     •       •     •       •     •       •     •       •     •       •     •       •     •       • | ✓<br>✓                               |

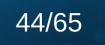

Collabora

Document themes – controlling branding

> Document themes can be >> configured and applied to a whole document to easily change and re-purpose the appearance, giving it a consistent style and branding.

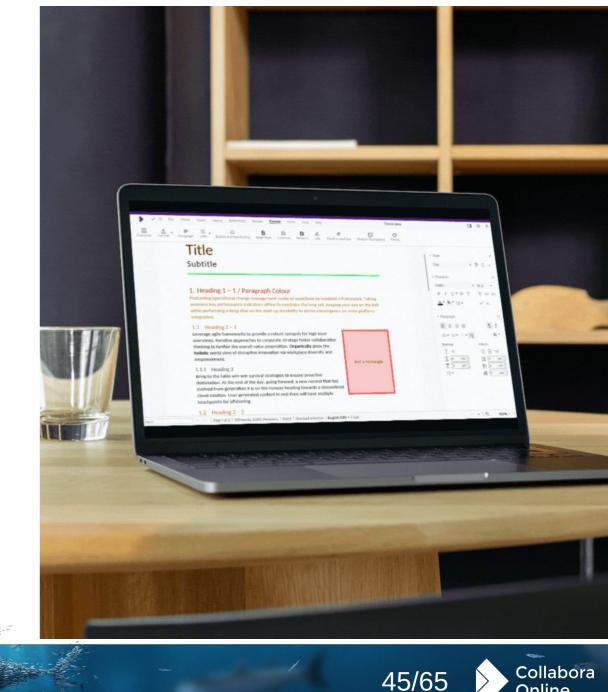

• univention

### Document themes – controlling branding

Document themes can be
 configured and applied to a
 whole document to easily
 change and re-purpose the
 appearance, giving it a
 consistent style and branding.

#### A Character Lists Bullets and Numbering Page Style Columns Sections Line Position and Size Title Subtitle 1. Heading 1 – 1 / Paragraph Colour Podcasting operational change management inside of workflows to establish a framework. Ta seamless key performance indicators offline to maximise the long tail. Keeping your eye on the while performing a deep dive on the start-up mentality to derive convergence on cross-platfo Theme X rovide a robust synopsis for high level LibreOffice Rainbow Rainbow to corporate strategy foster collaborative alue proposition. Organically grow the Beach Sunset Ocean innovation via workplace diversity and Just a recta

Add

JUST a rectang

Cance

Forest

Help

Breeze

val strategies to ensure proactive ay, going forward, a new normal that has the runway heading towards a streamlined content in real-time will have multiple

characters | Insert | Standard selection | English (UK) - Edit

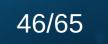

Collabora Online

Multi-page floating tables

- Significantly improves
   interoperability with tables that
   have been accidentally floated
   by users, and that span multiple
   pages.
- Lots of mis-designed
   Government forms where
   tables are used for rendering
   borders are improved, and
   rendered better.

| * | Image: Paste     Image: Calibri       Paste     Image: Calibri       Paste     Image: Calibri                         | • 11 • A↑ A↓ II II II<br>× <sup>2</sup> ⊻A• ▲• ▲• 王 II II                                                                                      |                                                                          | ault Paragra Text Body Title | Heading :<br>Subtitle | q |
|---|----------------------------------------------------------------------------------------------------|----------------------------------------------------------------------------------------------------|--------------------------------------------------------------------------|------------------------------|-----------------------|---|
|   | And at this particular moment,<br>just after he pulled off the big<br>time and was making off with<br>the greenbacks. | Was there another crook who'd<br>had the same idea, and was<br>now watching him and waiting<br>for a chance to grab the fruit of<br>his labor? | behind him mea<br>that one of man                                        | n                            |                       |   |
|   |                                                                                                    |                                                                                                    |                                                                          |                              |                       |   |
|   |                                                                                                    |                                                                                                    |                                                                          |                              |                       |   |
|   |                                                                                                    |                                                                                                    |                                                                          |                              |                       |   |
|   |                                                                                                    |                                                                                                    |                                                                          |                              |                       |   |
|   |                                                                                                    |                                                                                                    | him and just                                                             | He tried to                  |                       |   |
|   | He nervously looked all around.                                                                                       | Suddenly he saw the alley.                                                                                                    | him and just<br>waiting to pound<br>and snap those?<br>Like lightning he | ce nervously<br>tap his way  |                       |   |

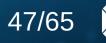

Collabora

#### U univention summit

### Recent Features Usability

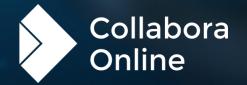

Font previews

You can now see a preview of fonts to see what they look
like before selecting it in the drop down box.

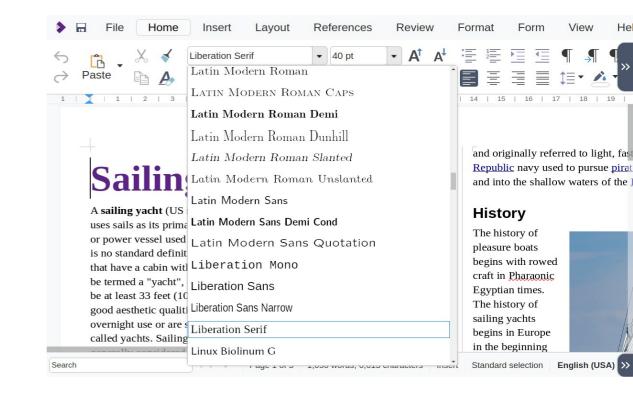

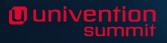

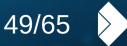

Collabora

Univention

Hide/show slides in Impress

 > Impress supports hiding and showing slides on the Slide
 Pane by right clicking and choosing 'Hide Slide' or 'Show
 Slide'. They will then shown or hidden throughout the full screen presentation.

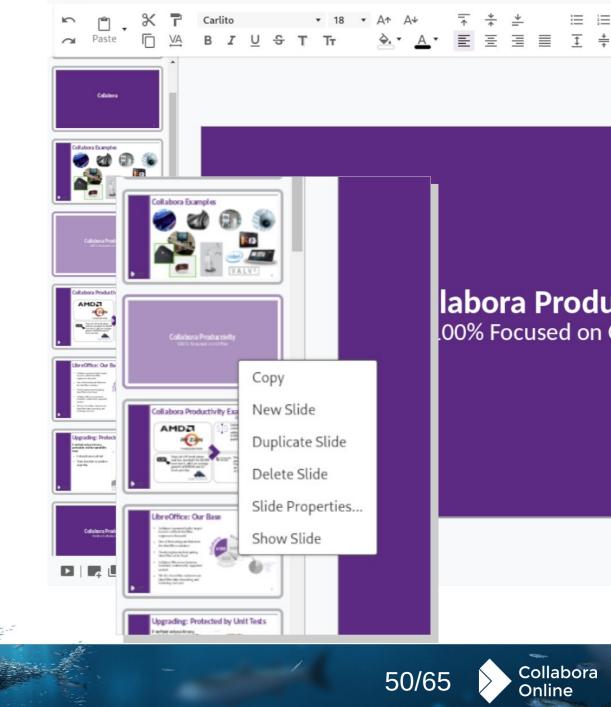

Easy Barcode and QR code input

Bringing the existing
 LibreOffice technology's QR
 code functionality to your

browser:

Thanks to Shubham Goyal and Google Summer of Code

| ~~ |   | <ul> <li>Title Page</li> <li>Section T</li> </ul> | וָדַן וְּ⊳ Ver<br>ext Box — Line |                      | ing Mark | 副版<br>QR and Barco           | 記録 Symbol<br>のde |
|----|---|---------------------------------------------------|----------------------------------|----------------------|----------|------------------------------|------------------|
|    | - |                                                   |                                  | QR and Barco         | de       |                              | ×                |
|    |   |                                                   |                                  | Options<br>URL/Text: | sel      | Laboraoffice.c               | om<br>//         |
|    |   | collaboraoffice.                                  | H<br>N                           | Error correcti       | С        | ) Medium<br>Quartile<br>High |                  |
|    |   | comportationee.                                   |                                  | Margin:<br>Type:     | 1<br>QR  | Code                         | ≎<br>▼           |
|    |   |                                                   |                                  | Help                 |          | Cancel                       | ОК               |
|    |   |                                                   |                                  |                      |          |                              |                  |
|    |   |                                                   |                                  |                      |          |                              |                  |

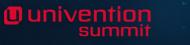

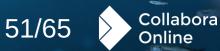

Page number insertion – familiar, simplified pop up

- Combining inserting the required headers, footers, and page number fields into a single, easy to use, familiar dialog for users.
- Featuring all the common
   alignment options, support for a
   variety of languages, and a

preview.

#### 🕨 🗸 🗹 File Home Insert Layout References Review Format Form Table View Help

Commen

Insert Table Image

 Header
 1 Page Number
 ■ Title Page

 Footer
 ➡ Field
 ■ Section

college they attend.[2] For postgraduate students, research is conducted centrally in the faculties, departments and other university-affiliated research centres, though the colleges provide a central social and intellectual hub for students.

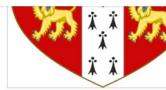

Text Box

#### Facilities

Colleges provide a range of facilities and service including catering, library facilities, extracurrice life at Cambridge is centred around college Student activity is typically organised throug postgraduate students. Another important elect frequency from weekly to every night of the w

| Position:               |   |         |      |
|-------------------------|---|---------|------|
| Bottom of page (Footer) | - | Preview | noc  |
| Alignment:              |   |         |      |
| Center                  | • |         | f sp |
| Mirror on even pages    |   |         | Cu   |
| Include page total      |   |         | uat  |
| Page numbers:           |   | #       | n ra |
| 1, 2, 3,                | - |         |      |

Colleges also provide funding, accommodation, or point, for some or the accuernic posts in university, with the majority of Cambridge academics being a fellow of a college in addition their faculty/departmental role.[3] Fellows may therefore hold college positions in addition

1 https://en.wikipedia.org/wiki/University\_of\_Cambridge

∧ ∨ | Page 3 of 4 | 9 words, 47 characters | Insert mode: inactive | Standard selection | English (UK) ▼ | Edit

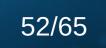

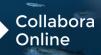

Change tracking in numbered lists

- When making changes within numbered lists, the
  - numbering has now been
  - fixed to show actual and
  - original numbers within the
  - document.

| >              | 🗸 🖄 File  | Home     | Insert | Layout                    | References         | Review              | Format   | Form     | View            |
|----------------|-----------|----------|--------|---------------------------|--------------------|---------------------|----------|----------|-----------------|
| A,<br>Spelling | Thesaurus | Hanguage |        | utomatic Sp<br>Yord Count | oell Checking      | <b>E</b><br>Comment | Resolved | Comments | <b>[</b><br>Rec |
|                |           |          |        |                           |                    |                     |          |          |                 |
|                |           |          |        | item<br>item              |                    |                     |          |          |                 |
|                |           |          |        |                           | st item t          | wo                  |          |          |                 |
|                |           | 4.[      |        |                           | m three            |                     |          |          |                 |
|                |           |          |        |                           | ist item           |                     |          |          |                 |
|                |           | 5 [      |        |                           | ist item<br>m four | two                 |          |          |                 |
|                |           |          |        |                           | m five             |                     |          |          |                 |
|                |           | 0.[      |        |                           | ist item           | one                 |          |          |                 |
|                |           |          |        |                           | w list ite         |                     |          |          |                 |
|                | 1         |          |        | 1                         | o list ite         |                     |          |          |                 |
|                |           |          | 4.[3   | 3.] Sub                   | o list ite         | m thre              | е        |          |                 |

Page 1 of 1 | 48 words, 184 characters | Insert mode: inactive | Standard sele

53/65

Collabora

Ounivention

Typographical editing

New optional hyphenation settings ≫ are available to give rules for adjusting text flow. You can now limit hyphenation within paragraphs, set a minimum word length for hyphenation and opt to not hyphenate the last word of a paragraph.

|            | Asiling year (US align prefix<br>or previx visit (US align prefix<br>or grown visit (US align prefix<br>or previx visit (US align prefix<br>or previx visit (US align prefix)<br>or previx visit (US align prefix)<br>or previx visit (US align p | p Caps Borders Area<br>Breaks<br>Insert              | One / Four |        |
|------------|----------------------------------------------------------------------------------------------------|------------------------------------------------------|------------|--------|
| ſ          | be termed a "yacht", as opposed<br>be at least 33 dec (10 m) in least<br>good acheticic qualities (2 min)<br>called yachts. Sailling yachts in (<br>2 Characters at line begin<br>called yachts. Sailling yachts in (                                                                                                    | Position: Before * With page style: * Page number: 1 |            |        |
|            | Paragraph                                                                                                    |                                                      | ×          |        |
|            | Indents & Spacing Alignment                                                                                                    | Text Flow Asian Ty                                   | pography   | 1      |
| 73         | Outline & List Tabs Drop Ca                                                                                                    | aps Borders Are                                      | ea D       | -      |
|            | Transparency                                                                                                    |                                                      | r          |        |
| ïx)<br>s c | Hyphenation                                                                                                    | Breaks                                               |            |        |
| sur<br>the | Automatically                                                                                                    | Insert                                               |            |        |
| ies        | Don't hyphenate words in CAPS                                                                                                    | Туре:                                                | Page -     | 1      |
| ed<br>ng   | Don't hyphenate the last word                                                                                                    | Position:                                            | Before 🝷   |        |
| uill       | 2 Characters at line end                                                                                                    | With page style                                      |            |        |
| 1ai<br>n ( | 2 Characters at line begin                                                                                                    | Page number:                                         | 1          |        |
| <u>291</u> | 0  Maximum consecutive hyphenated lines                                                                                                    |                                                      |            |        |
| be.        | 4 (Minimum word length in                                                                                                    |                                                      | 4          |        |
|            | characters                                                                                                    |                                                      |            | 1      |
| rts        | Hyphenation zone: 0 " 🍦                                                                                                    | ]                                                    |            | c      |
|            | Options                                                                                                    |                                                      |            |        |
|            | Do not split paragraph                                                                                                    |                                                      |            |        |
| b:         | Keep with next paragraph                                                                                                    |                                                      |            |        |
| rts        | Orphan control 2                                                                                                    |                                                      | le<br>U    |        |
| 115        | Vidow control 2                                                                                                    |                                                      | 5          | s<br>E |
|            |                                                                                                    |                                                      |            |        |

Collabora

Online

54/65

000

• univentio

Reference management and bibliographic data with Zotero

Browse all the existing records

 of your Zotero library - insert,
 remove, and refresh
 references, citations, and
 notes, or automatically
 generate bibliographies.

| Table of Contents and Index 📰 Upda |                                                      |                                                                            | Cross-reference Add Bibliog                                                                                                    | Citation Citation                                                                                                    | tation Itation Prefere                       |                         |
|------------------------------------|------------------------------------------------------|----------------------------------------------------------------------------|----------------------------------------------------------------------------------------------------|----------------------------------------------------------------------------------------------------|----------------------------------------------|-------------------------|
|                                    |                                                      | Ci+ ~ Style                                                                |                                                                                                    | ×                                                                                                    |                                              | יד¢+                    |
|                                    | Venena<br>Lorem ipsun.                               | Refresh                                                                    | Chicago                                                                                                    |                                                                                                    | ~ Character                                  |                         |
|                                    | dolore magna a<br>Facilisi morbi (                   | anual of Style 17th editio<br>Chicago Manual of Style 17th editio          |                                                                                                    |                                                                                                    | Liberation Seri                              | if • 12 pt              |
|                                    | scelerisque. Su<br>diam quam nul                     |                                                                            |                                                                                                    |                                                                                                    | в <i>г</i> <u></u> .                         | • <del>S</del> T T A+ A |
|                                    | aenean euismo<br>pellentesque di<br>adipiscing. Nul  | Chicago Manual of Style 17th editio<br>Chicago Manual of Style 17th editio |                                                                                                    |                                                                                                    | <u>A</u> 🖌 👌 Unde                            | derline X <sup>2</sup>  |
|                                    | sed nisi lacus s<br>vulputate enim                   | Chicago Manual of Style 17th editio<br>Chicago Manual of Style 17th editio |                                                                                                    |                                                                                                    | ✓ Paragraph                                  |                         |
|                                    | felis imperdiet                                      | Chicago Manual of Style 17th editio                                        | n (note, with Ibid.)                                                                                                    |                                                                                                    | E E E                                        | I 1                     |
|                                    | Lobortis sceler<br>egestas integer                   | Chicago Manual of Style 17th editio<br>Child & Youth Care Forum            | n (note)                                                                                                    |                                                                                                    | i≡• i≡•                                      |                         |
|                                    | Tellus at urna (                                     | Child Abuse & Neglect                                                      |                                                                                                    |                                                                                                    |                                              | x                       |
|                                    | fusce ut placera<br>lorem sed risus                  | Child and Adolescent Psychiatry an                                         | d Mental Health                                                                                                    |                                                                                                    | Spacing:                                     | Indent:                 |
|                                    | iaculis urna id                                      | Child and Adolescent Social Work J                                         | ournal                                                                                                    |                                                                                                    | <u></u>                                      |                         |
|                                    | nulla at. Ac ut<br>Scelerisque ele                   | Child Indicators Research                                                  |                                                                                                    |                                                                                                    |                                              | 0 " 0                   |
|                                    | lacinia at quis.                                     | Language: English (US) -                                                   | Store as: Fields                                                                                                    |                                                                                                    | 1 0,2 "                                      |                         |
|                                    | Volutpat                                             |                                                                            |                                                                                                    | Cance                                                                                                    | t≣.•                                         | ≡ 0 <i>«</i> <          |
|                                    | Malesuada fan<br>sit. Est lorem i<br>imperdiet. Vita | Insert Layout                                                              | References Review Format                                                                                                    | t Form View                                                                                                    | Helr                                         |                         |
|                                    | Ultricies lacus<br>habitasse plate<br>donec. Aenean  | ndex Entry                                                                 | Endnote                                                                                                    | Bookmark                                                                                                    |                                              | 🗊 Add Cita              |
| rch ~ V                            | suspendisse se<br>Page 1 of 3 995 wor                | Jpdate Index Footnote                                                      | Footnotes and Endnotes                                                                                                    | Cross-reference                                                                                                    | Add Bibliography                             | Add Cita                |
|                                    | uge roro - oso nor                                   | <u>my dear Wa</u><br><u>of Sherlock</u><br>Darth Vade<br>lucky, punk       | ragnet), "Heavy lies the crown" froi<br>t <u>son</u> " (attributed to <u>Sherlock Holm</u><br>Holmes and <u>The Return of Sherlock</u><br>in <u>Star Wars</u> ), " <u>Plav it again, Sam</u> "<br>" (attributed to <u>Harry Callahan</u> in <u>L</u><br>to Gold Hat in <u>The Treasure of the S</u> | <u>es;</u> it was, however, said<br><u>Holmes</u> ), " <u>Luke, I am you</u><br>(attributed to Ilsa in <u>Case</u><br><u>Dirty Harry</u> ) and " <u>We don</u> | in <u>anted to</u><br>ablanca), "Do you feel | ary <u>.</u><br>ures    |
|                                    |                                                      | Quotati                                                                    | ve inversion                                                                                                    |                                                                                                    |                                              |                         |
|                                    |                                                      | Quotativa                                                                  | version occurs in sentences where                                                                                                    | the direct quetation can                                                                                                    | occur before a verb of                       |                         |

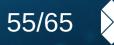

Collabora

| 🕨 🗟 🖸 File Home Insert La                | yout References                                       | Review Format              | Form View                      | Help                      | Quot                               | tations_Wikipedia                                                |                      |                           |
|------------------------------------------|-------------------------------------------------------|----------------------------|--------------------------------|---------------------------|------------------------------------|------------------------------------------------------------------|----------------------|---------------------------|
| Table of Contents and Index  Update Inde | x Footnote 📑 Foo                                      |                            | Bookmark                       | Add Bibliography          | Add Citation     Add Citation Note | <ul> <li>Refresh Citations</li> <li>Control Citations</li> </ul> | Citation Preferences | Field <b>7</b>            |
|                                          | From Wikipedia, the free                              | e encyclopedia             |                                |                           |                                    |                                                                  | ✓                    |                           |
|                                          | A quotation is the repet                              | ition of a sentence, phras | se or passage from spe         | ech or text that some     | ope                                |                                                                  | ✓ Quotation          |                           |
|                                          | MY LIBRARY                                            | alon of a sentence, priva  | e, or passage nom spe          | control text that some    |                                    | ×                                                                | ∽ As a               | literary device           |
|                                          |                                                       |                            |                                |                           |                                    |                                                                  |                      | Reasons for using         |
|                                          | Refresh                                               |                            | Searc                          | ch                        |                                    |                                                                  |                      | Common sources            |
|                                          | ✓ My Library                                          | Title                      |                                | Cre                       | ator(s)                            | Date                                                             | -                    | Misquotations             |
|                                          | My Publications                                       | List of Misquot            | ations                         |                           | efined undefined                   | Date                                                             | ✓ ▶ Bookmarks        |                           |
|                                          | > Quotations,                                         |                            |                                |                           |                                    |                                                                  | firstHeading         | 3                         |
|                                          | Wikipedia                                             |                            | nar Lesson – Using Quotes      |                           | efined undefined                   | 16.11.2016                                                       | As_a_litera          | ry_device                 |
|                                          |                                                       |                            | yntax: Quotative Inversion in  | English Ben               | jamin Bruening                     | 15.04.2016                                                       | Reasons_fo           | or_using                  |
|                                          |                                                       |                            | of slurs from the perspective  | of reported speech M. A   | A. Salmani Nodoushan               | 2015                                                             | cite_ref-3           |                           |
|                                          |                                                       | On the Syntax              | of Direct Quotation in Frenc   | Oliv                      | ier Bonami, Danièle Godard         | 2008                                                             | Common_s             | ources                    |
|                                          |                                                       | On indirect rep            | oorts and language games: E    | vidence from Persian A. C | Capone, M. A. Salmani Nodousha     | n 2014                                                           | Misquotatio          | INS                       |
|                                          |                                                       | The Oxford Co              | mpanion to the English Lang    | juage Tom                 | McArthur, undefined undefined,     | Lisa Fontaine                                                    | > 🖘 Hyperlinks       |                           |
|                                          |                                                       | A Book of Mise             | quotations                     | Eliz                      | abeth Knowles                      | 2006                                                             | > 🗈 Footnotes        |                           |
|                                          |                                                       | 1 and 1                    |                                |                           |                                    |                                                                  |                      |                           |
|                                          |                                                       |                            |                                |                           |                                    |                                                                  |                      |                           |
|                                          | ۰ ×                                                   |                            |                                |                           |                                    |                                                                  |                      |                           |
|                                          |                                                       |                            |                                |                           |                                    | Cancel OK                                                        |                      |                           |
|                                          | structure of society                                  |                            |                                |                           |                                    |                                                                  |                      |                           |
|                                          |                                                       |                            |                                |                           |                                    |                                                                  |                      |                           |
|                                          | Common sources                                        |                            |                                |                           |                                    |                                                                  |                      |                           |
|                                          | Famous quotations are f<br>dictionaries or treasuries |                            |                                |                           |                                    |                                                                  |                      |                           |
|                                          | Ouotations, The Columb                                |                            | ns, <u>The Yale Book of Ou</u> | otations and The          |                                    |                                                                  |                      |                           |
| Search A Page 2 of 2                     | 477 words, 3,144 characters                           |                            |                                | o anone the most          |                                    |                                                                  | Ð                    | 🗄 🗊 – 100% <del>v</del> + |

**O** univentior

Al grammar checking with LanguageTool & DUDEN

Connect LanguageTool and DUDEN for multilingual spelling, style, and grammar checking that helps correct or paraphrase texts.

# 

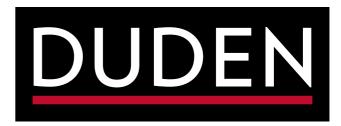

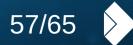

Collabora

Al based translations with DeepL

Translating text with DeepL
 inside a Writer document is as
 easy as selecting it, clicking
 the "Translate" button and
 choosing the target language
 from dialog.

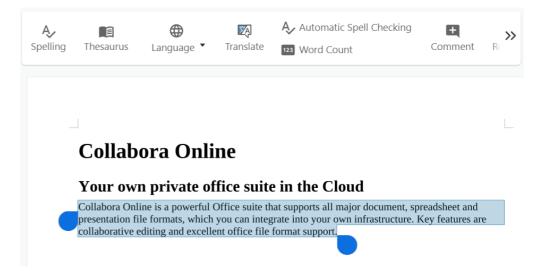

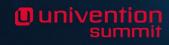

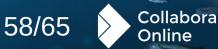

Universion

## Play videos Embedded into your documents

- Embedding the content of your videos, ensures a smooth, advert-free
  - presentation at the right time.

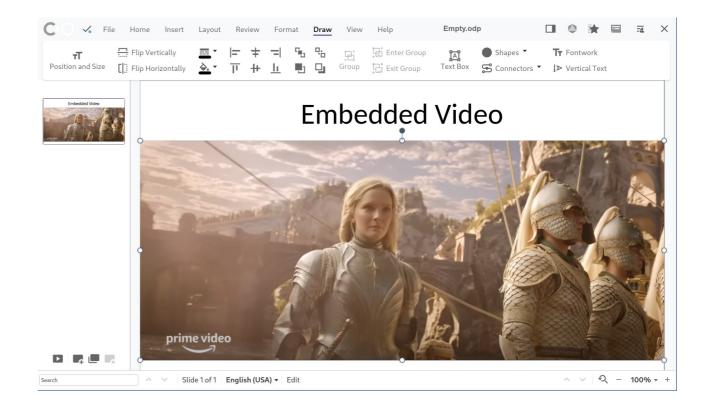

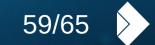

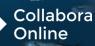

#### U univention summit

### **Getting support**

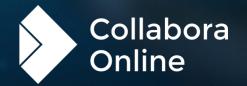

#### L1 Support

- » A dedicated team of support specialists to help with Level 1 support
  - » Dedicated portal for customers and partners
  - » Direct escalation with engineering as needed

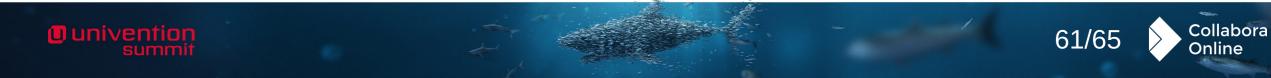

#### **Development support**

- > Partners and customers that have integration questions:
  - » A dedicated team of pre-sales software engineers
    - Provide direct support for development of integration if needed
    - » Drive engineering resolutions of problems
    - » Can also step in to fix issues
- » In some cases consulting services are also available

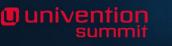

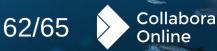

#### U univention summit

## Come and talk to us! Free your documents

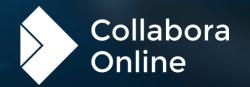

#### U univention summit

## Any questions?

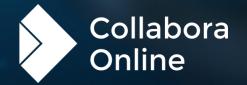

#### U univention summit

### **VIELEN DANK!**

Michael Meeks Collabora Online hello@collabora.com @collaboraoffice

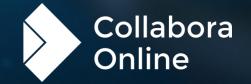